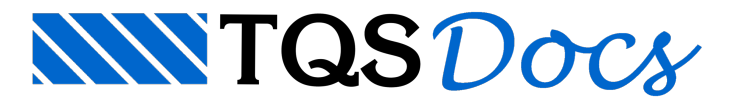

# Processo Simplificado

# Modelo simplificado

Uma das simplificações do modelo consiste em considerar todas as lajes como retangulares paracálculo.

O TQS-Formas grava o arquivo .LAJ com dimensões X e Y de cadalaje passando pelo eixo das vigas de apoio.Estas dimensões X,Ysão as dimensões de um retângulo envolvente, paralelo à direção principal dalaje. O cálculo de dimensões se adequa perfeitamente àlajes retangulares, mas em lajes de formato qualquer, teremos um cálculo como este:

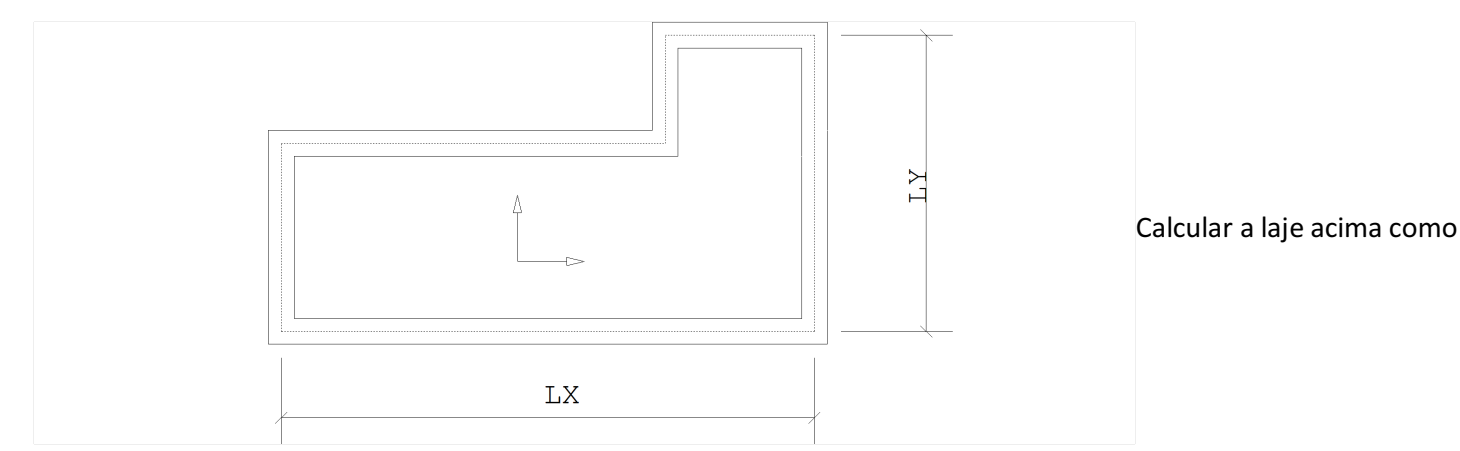

se tivesse dimensões LX,LY pode ser absurdo ou simplesmente aceitável, dependendo por exemplo das dimensões dalaje e das armaduras envolvidas. Lembre-se que ao calcular por processo simplificado, também estamos supondo apoios rígidos, vinculações de apoio quaisquer, etc. Estas hipóteses podem não condizer com a realidade da estrutura.

Atenção: A escolha do modelo estrutural paracálculo de lajes é uma decisão do engenheiro.Éresponsabilidade do engenheiro se certificar de que as hipóteses de cálculo são compatíveis com o projeto.

Se necessário, discretize o pavimento em grelha e verifique se os esforços são compatíveis com o cálculo simplificado. Modifique o arquivo .LAJ demodo arefinar o modelo

O arquivo .LAJ pode ser codificado manualmente, sem fornecimento de dimensões de lajes. Neste caso, o TQS-Lajes calculará exclusivamente as lajes retangulares.

A entrada de dados prevê também o cálculo de lajes independentemente de existirem ou não na planta de formas, e a modificação dos dados definidos originalmente naforma.

#### Referências

NB-1/1978 - Projeto e Execução de obras em concreto armado - ABNT

TQSTQS-Vigas - Manual teórico

Estruturas de Concreto - Solicitações Normais - P.B.Fusco.

# Geometria e cargas na laje

O TQS-Lajes calcula e detalha lajes retangulares cujos lados podem ser simplesmente apoiados, livres ou engastados (veja a seguir as combinações permitidas). Os apoios são sempre considerados rígidos.

#### Vinculações

Por default, o controle das vinculações de umalaje é feito pelo critério KL1, um critério K de esforços, do arquivo de critérios.

O TQS-Lajes não resolve todos os casos possíveis de vinculação de umalaje retangular. Os casos cadastrados no programasão:

Cada um dos lados com apoio simples ou engaste ou em qualquer combinação;

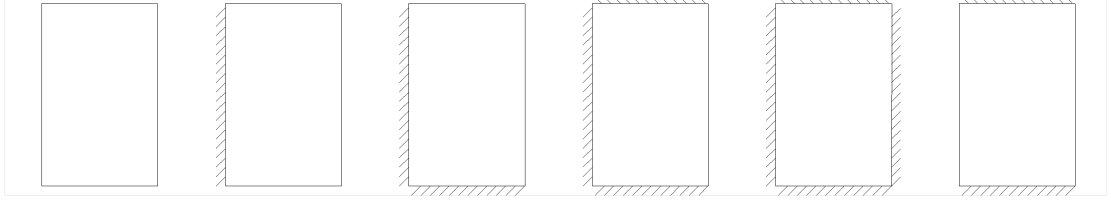

3 bordos livres e 1 bordo engastado (laje em balanço)

1 bordo livre e 3 bordos com apoio simples ou engaste. As combinações dis poníveis dependem do coeficiente de poisson usado:

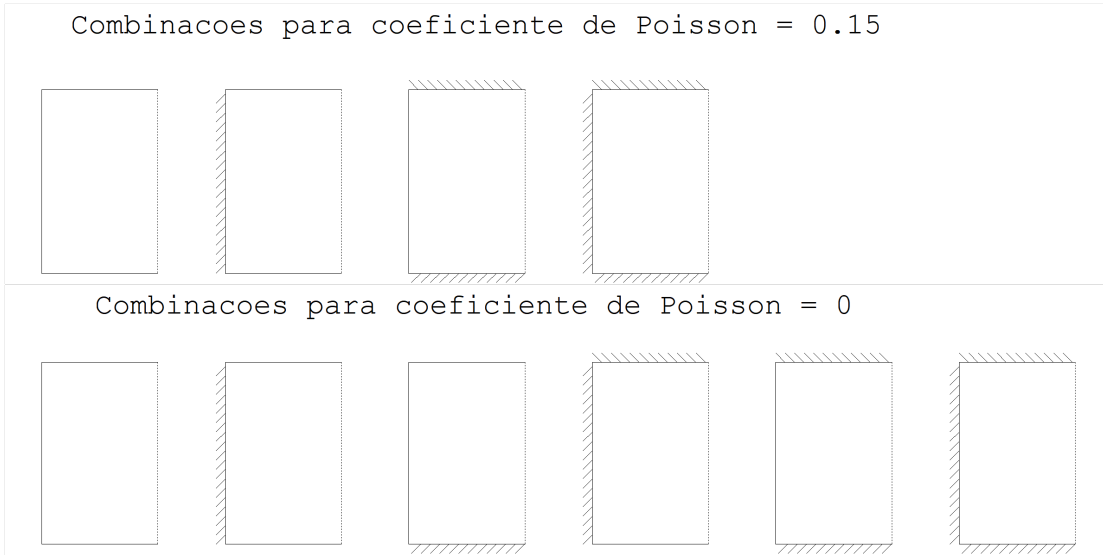

# Cargas

As cargas definidas no TQS-Formas são automaticamente transportadas:

Cargas distribuídas por metro quadrado são sempre transportadas.

Cargas pontuais ou distribuídas linearmente são distribuídas na área da laje.

Cargas pontuais ou distribuídas linearmente em balanços são transformadas numacarga distribuída por área que causa o mesmo momento no apoio.

O TQS-Lajes sempre considera o peso próprio da laje, a menos que uma condição contrária tenha sido definida para este projeto dentro do TQS-Formas (critérios de projeto).

Em qualquer caso, o projetista pode definir novas cargas no arquivo de dados do TQS-Lajes (.laj).

# Altura mínima da laje

No arquivo de dados de laje, quando não se define a espessura mínima da laje, o programa adota a menor espessura que possibilita flecha menor que a máxima admitida para a laje.

A flecha máxima é calculada pelo critério:

Lx/300 para lajes apoiadas nos 4 lados, onde Lx é o menor lado;

Lx/150paralajes em balanço, onde Lx é o lado em balanço.

# Cálculo de esforços

Os esforços em lajes retangulares podem ser calculados por processo elástico ou plástico, conforme o critério KL9:

#### Cálculo pelo processo elástico

O cálculo demomentos pelo processo elástico é feito através de tabelas desenvolvidas por Czerny. Dada umalaje retangular, o programa verifica suas vinculações, e a partir da relação Ly/Lx determina os momentos positivos no centro dalaje e negativos nos apoios.

Conforme R.Bares, ao aumentar o módulo de poisson, a placa fica mais rígida, diminuindo as deformações e aumentando os momentos. Os momentos calculados para = 0.20 são de 15 a 20% maiores do que para =0. A tabela BETON20.BIN leva em consideração o módulo de poisson 0.20 e foi adaptada por J. I. Burke, a partir das tabelas de Czerny, do Beton Kalender.

Dada a relação Ly/Lx de uma laje, obteremos das tabelas de esforços no disco os coeficientes Kmx, Kmy, Kmxneg, Kmyneg e Kflecha, que são listados por laje durante o processamento. A partir deles, o TQS-Lajes calcula:

Flecha= P Lx4 / (E H3) Kflecha

Mx= P Lx2 / Kmx

My= P Lx2 / Kmy M1= P Lx2 / Kmxneg M2= P Lx2 / Kmyneg M3= P Lx2 / Kmxneg M4= P Lx2 / Kmyneg

#### Lajes com um bordo livre

Os esforços nas lajes com um bordo livre são calculadas por tabelas, conforme aformulação:

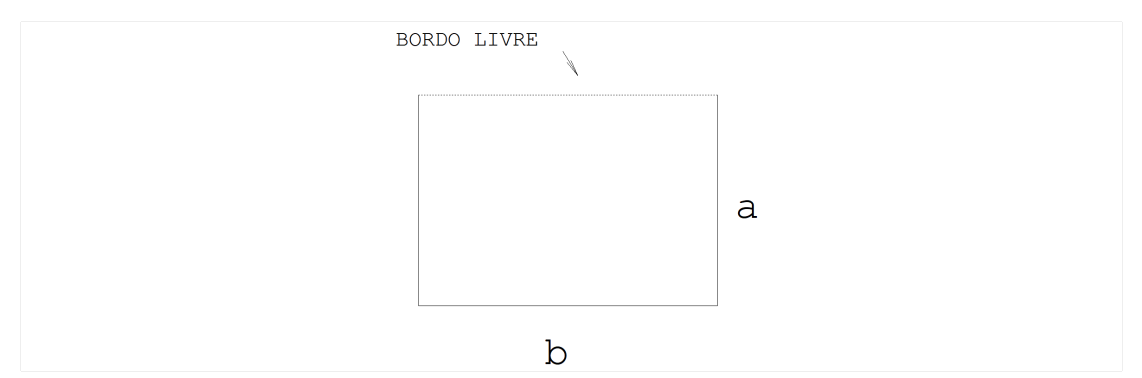

Flecha= Pa4 / (E h3) Kflecha  $Mx = Pa2 / Kmx$ MY = Pa2 / Kmy Mxneg = Pa2 / Kmxneg Myneg = Pa2 / Kmyneg

O lado a é sempre adjacente ao bordo livre. Quando =0.15/0.20 (tabela BETON20) e o caso de vinculação não estiver cadastrado, automaticamente o programa toma os valores correspondentes a =0 se disponíveis.

Os esforços tabelados pressupõem alaje sobre apoios rígidos, podendo não valer se as vigas adjacentes ao bordo livre estiverem em balanço.

Nas lajes com bordo livre geralmente o maior momento positivo encontra-se no meio do bordo livre, e o maior negativo, havendo engastamento, no apoio adjacente ao bordo livre. Por simplificação, o programacalcula estes momentos e os aplica a toda a laje para detalhamento. O cálculo de flecha vale também para o meio do bordo livre.

## Processo elástico modificado

O cálculo elástico pode ser modificado usando-se KL9=1 ou KL9=2, com os parâmetros ENGPAR e DSMPOS.

# Flechas no processo elástico

As flechas são calculadas pela expressão:

$$
Flecha = \frac{P \times L_x^4}{E \times H^3} \times K_{facha}
$$

PCarga total, por metro quadrado LxLado menor EMódulo de elasticidade do concreto HEspessura dalaje KflechaCoeficiente obtido nas tabelas de Czerny, em função do formato dalaje e engastamentos

O módulo de elasticidade do concreto é calculado em função do fck e do coeficiente VEC, definido no arquivo de critérios.

# Processo plástico

Estão disponíveis três critérios diferentes para cálculo de lajes pelo processo plástico (chamados aqui de Método I, Método II e Método III), adaptados de autores diferentes.

A dedução do processo de cálculo plástico (geralmente feita por equilíbrio de momentos ou pela teoria dos trabalhos virtuais) recai em um sistema de equações, onde o número de incógnitas émaior do que o número de equações. Cada um dos métodos propostos varia naforma de estimar o valor de uma ou mais incógnitas do problema.

# Comprimentos Lx e Ly

Para descrever as fórmulas a seguir, convencionaremos que Lx é o menor lado da laje retangular, e Ly o maior. Mx é o momento positivo paralelo aLx eMy paralelo aLy.

A relação entre os lados, chamada de = Ly/Lx é sempremaior que 1.

Os momentos sobre os apoios, chamados de M1, M2, M3 e M4 são numerados no sentido anti-horário, comecando no primeiro lado de comprimento Lx.

# Relação entre os momentos positivos MY e MX

Os três processos plásticos estimam arelação entre os momentos positivos nas direções de comprimento maior e menor, e cujo valor geralmente é abaixo de 1.Estarelação, chamada de , depende do critério KL10 do arquivo de critérios .

# Método I

Estemétodo foiadaptado do livro "Concreto Armado, Volume 1" do Eng Aderson Moreira da Rocha.

Calcula-se e fixa-se, obtendo-se os momentos positivos pela formulação:

```
Mx = P Lx2 / (24 (+) / (3 - 1))
```
 $My = Mx$ 

Existindo engastamentos em um ou mais apoios, os momentos negativos são calculados, modificando os positivos. Para calcular o momento negativo Mi no apoio i engastado fazemos:

Mi = o maior valor entre os momentos positivos das lajes contíguas ao apoio i, multiplicado pelo coeficiente , de cada laje. Mi tem o sinal negativo.

O coeficiente de cadalaje é função do número de engastamentos dalaje, conforme atabela:

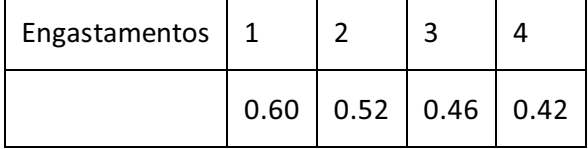

Calcula-se a seguir a diferença Xm, que é:Xm = (Mi Li) / (2 (Ly + Lx)) (Xm < 0, pois Mi < 0)

 $Mx = Mx + Xm$ 

 $My = Mx$ 

onde Li é o comprimento do lado onde se aplica Mi

Logicamente, valores máximos de momentos positivos de lajes contíguas só podem ser determinados quando o TQS-Lajes extrai estas lajes do TQS-Formas. Quando esta extração não é possível, ou quando alaje em questão está sendo calculada independentemente do TQS-Formas, o valor tomado será do momento positivo da própria laje.

## Método II

Este método também foi adaptado do livro "Concreto Armado, Volume 1" do Eng Aderson Moreira da Rocha. Ele consiste em:

Fixar arelação entre os momentos negativos e positivos

Fixar a relação entre os momentos positivos Mx e My.

Calcular os momentos positivos e negativos pela formulação a seguir.

O coeficiente é calculado do mesmo modo que no método anterior e é recalculado, com Lx e Ly modificados.São determinados ainda 4 coeficientes, que relacionam os momentos negativos e os positivos correspondentes; para este cálculo são usados os momentos positivos e negativos calculados pelo processo elástico. Assim temos:

 $C1 = M1 / My C2 = M2 / Mx C3 = M3 / MyC4 = M4 / Mx$ 

$$
A = \alpha \times L_r = A / B
$$
(modifiedo)

 $Mv = Mx$  $M1 = C1$  Mx  $M2 = C2$  My  $M3 = C3$  Mx  $M4 = C4$  My

O Método II resulta em momentos negativos diferentes em lajes contíguas. Neste caso, efetua-se o equilíbrio de momentos, da mesma forma que no processo elástico.

# Método III

Este método foi adaptado do trabalho do Eng Lauro Modesto dos Santos, apresentado no Simpósio EPUSP sobre Estruturas de Concreto, em Agosto de 1989. Por este critério, fixa-se os momentos negativos nos apoios e arelação entre os positivos nas direções de Lx e Ly. Assim:

Calcula-se os momentos M1, M2, M3 e M4 nos apoios segundo o processo elástico, e também Mx e My. Equilibra-se os momentos da mesmaforma que no processo elástico, permitindo-se no entanto a diminuição do momento positivo por aumento do momento negativo no apoio correspondente.

Calcula-se do mesmo modo que nos métodos anteriores.

Multiplica-se os momentos negativos nos apoios pelo fator ENGPAR < 1. ENGPAR por default vale 0.714 (1 / 1.4, conforme sugestão do Eng Lauro Modesto).

Estima-se o valor davariável , entre 0 e 1.

Obtém-se Mx e My pelas expressões:

 $A = 3$  (M3 - M1)/ (P(3 - 2)Lx)

 $H1 = Lx / 2 - A$ 

 $H2 = Lx / 2 + A$ 

 $Mx = P / 6 (3 - ) (Lx / 2 + A)2 - M3$ 

 $Mv = Mx$ 

```
= (H3 + H4) / Lx
```
Note que no final daformulação recalculamos . Como o cálculo de não é trivial, iteragimos no conjunto de expressões até que os valores inicial e final de sejam próximos o suficiente.

Quando o processo iterativo diverge, é por que alaje atingiu umaconfiguração denominada de ruptura eventual. Nesta configuração, a charneira central da laje é paralela ao lado menor e não ao maior, como é normal. Esta

configuração é possível em lajes aproximadamente quadradas, cujo lado ou lados menores são engastados. Este caso é resolvido separadamente:

Estimamos novamente entre 0 e 1. Obtemos Mx eMy pelas expressões:  $B = 3$  (M4-M2)/ (P(3-2) Ly)  $H1 = Ly / 2 + B$  $H2 = Ly / 2 + B$  $My = P (3 - 2) (Ly / 2 + B)2 - M4$  $Mx = My /$ 

= (H3 + H4) / LyDa mesma forma que antes, iteragimos até que os valores iniciais e finais de sejam suficientemente próximos

#### Flechas no processo plástico

Para cálculo de flechas no processo plástico, retira-se os engastamentos da laje e calcula-se da mesma forma que no processo elástico. A critério do projetista, o Lx usado paracálculo de flecha pode ser multiplicado por REDLX < 1, definido no arquivo de critérios, menu de esforços.

# Detalhamento à flexão

O TQS-Lajes calcula bitolas e espaçamentos de ferros para todas as lajes definidas nos arquivos de dados. Somente as lajes extraidas do TQS-Formas tem os comprimentos de ferros e quantidades calculadas.

## Imposição de momentos

O projetista pode a seu critério, impor momentos positivos e negativos na laje. Estes momentos, se definidos, são usados exclusivamente paracálculo de armaduras. Os momentos impostos prevalecem sobre qualquer outro momento calculado pelo programa.

## Limitação de bitolas

As bitolas usadas são limitadas a 1/10 da altura da laje.

## Lajes armadas em uma direção

As lajes armadas somente em uma direção (Ly/Lx > 2) tem o espaçamento de armaduras limitado a duas vezes a altura da laje. Esta limitação se aplica somente à direção mais solicitada. Voce pode desligar esta limitação através do critério KL35.

Esta configuração somente é aplicada se os esforços na direção secundária exigem apenas armadura mínima.

# Comprimento dos ferros positivos

Os ferros positivos são estendidos até as faces externas das vigas que sustentam alaje, menos o cobrimento aplicado acadalado. Para estender os ferros positivos apenas até os eixos, faça KL33=1:

#### Comprimento mínimo de ferros negativos

O ferro negativo tem comprimento mínimo definido pela variável CNGMIN, que é medida a partir da face interna da laje.

# Dobras (ganchos) nos ferros positivos

Ferros positivos podem ser dobrados através do critério KL11=1. Neste caso, o ferro será dobrado nos 2 lados, e a dobra terá a espessura da laje menos duas vezes o cobrimento RECOBR. Opcionalmente pode-se definir o cobrimento alternativo para dobras, em vez do RECOBR (que é usado no cálculo da área de armadura).

# Comprimento dos ferros negativos

Para um dado apoio, calcula-se um comprimento igual a 1/4 do maior dos menores vãos das lajes contíguas ao apoio.

#### Ancoragem dos ferros negativos

As pontas dos ferros negativos sempre que possível são aumentadas pelo comprimento de ancoragem calculado para zonas de boa aderência (pouca solicitação):

$$
\tau_{\text{bu}} = 0.9 \times \sqrt[3]{f_{\text{cd}}^2}
$$
 p/aço CAS0 ou CAS0

$$
\tau_{\text{bu}} = 0.9 \times \sqrt[2]{f_{\text{cd}}} \text{ p/ago CA25}
$$

$$
F_{\alpha} = \frac{A_{s,cal}}{A_{s,mi}} \ge 0.333
$$

$$
l_{b1} = \frac{\phi \times f_{yd} \times F_{ax}}{4 \times \tau_{bx}}
$$

onde,

#### As, calé a área de armadura calculada

As, exié a área efetivamente usada, a partir das tabelas de alojamento.

O engenheiro deve aumentar manualmente estes comprimentos se os ferros estiverem sendo ancorados em regiões muito solicitadas.Estaverificação não é feita pelo TQS-Lajes.

A ancoragem ou não do ferro negativo é controlada pelo KL3.

#### Dobras (ganchos) no ferros negativos

Normalmente, o ferro negativo é sempre dobrado nas pontas. O comprimento das dobras é igual a espessura da laje onde estáa ponta dobrada menos duas vezes o cobrimento RECOBR, definido no arquivo de critérios. Opcionalmente, pode-se usar o cobrimento alternativo paracálculo da dobra, em vez de RECOBR.

## Armação de negativos em lajes de borda

O TQS-Lajes arma os ferros negativos mesmo quando não há contiguidade de lajes no apoio. Voce pode controlar estaarmação com o critério KL4.

O critério KL18 complementa o critério KL4, permitindo controlar acolocação dos ferros negativos apenas nos apoios contíguos declarados com engaste.

Os parâmetros DCBORD e NBBORD definidos no menu Flexão controlam o comprimento do ferro negativo de borda.

#### Alternância de armaduras

Os ferros podem opcionalmente ser distribuídos com alternância de comprimento. O objetivo da alternância é cobrir os diagramas de momento de um modo mais econômico. Neste caso, os ferros são distribuídos numa faixa cuja largura é igual ao comprimento original, mas os ferros, de menor comprimento, são encostados à direita e esquerda da faixa, alternadamente. Os parâmetros de alternância são definidos por um submenu acionado pelo Controle de alternância de ferros, dentro do menu Flexão:

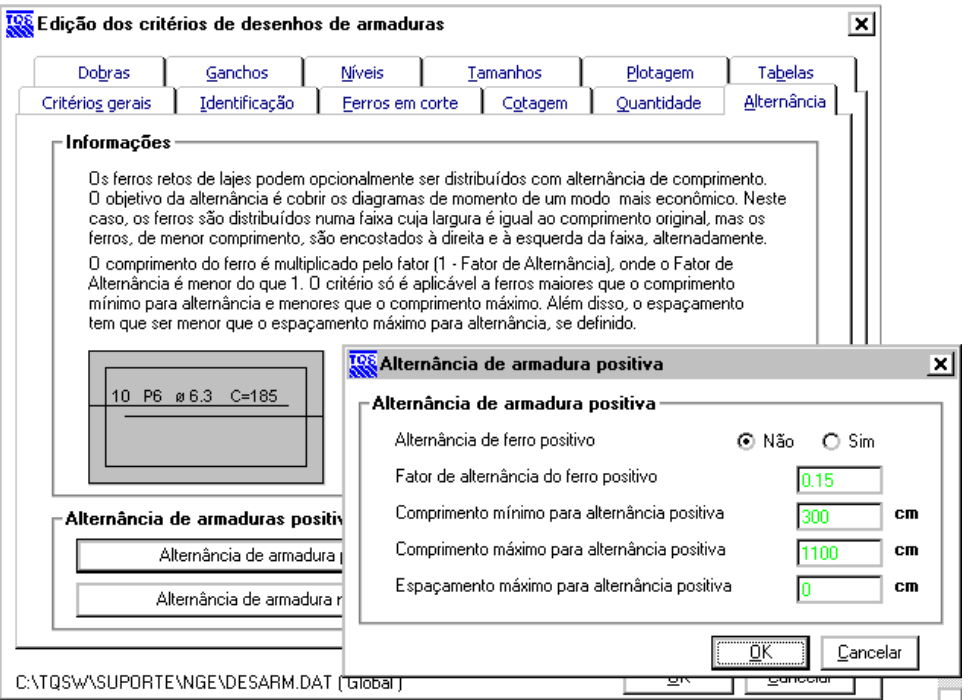

Paraligar o critério de alternância é preciso antes modificar os parâmetros KL7 e KL8 do menu de critérios K de flexão.

O comprimento do ferro é multiplicado pelo fator (1 - Fator de Alternância), onde o Fator de Alternância é menor que 1. O critério só é aplicável a ferros maiores do que o comprimento mínimo para alternância e menores que o comprimento máximo. Além disto, o espaçamento tem que ser menor que o espaçamento máximo para alternância, se definido.

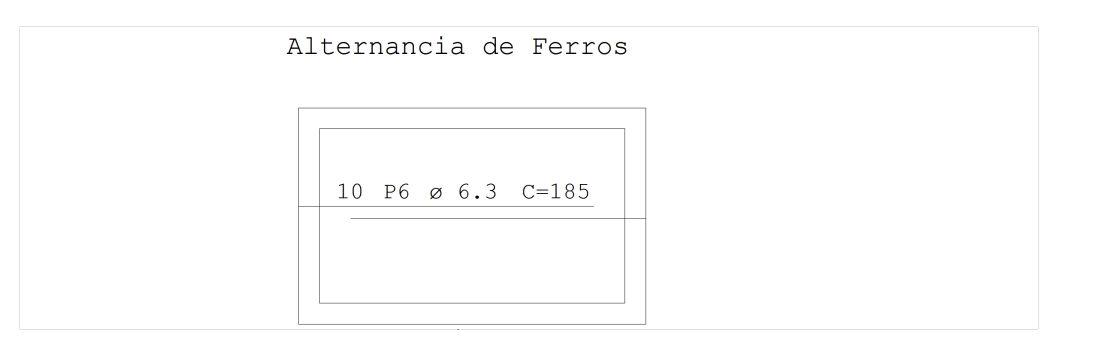

Os defaults para alternância positiva e negativa são diferentes. Veja:

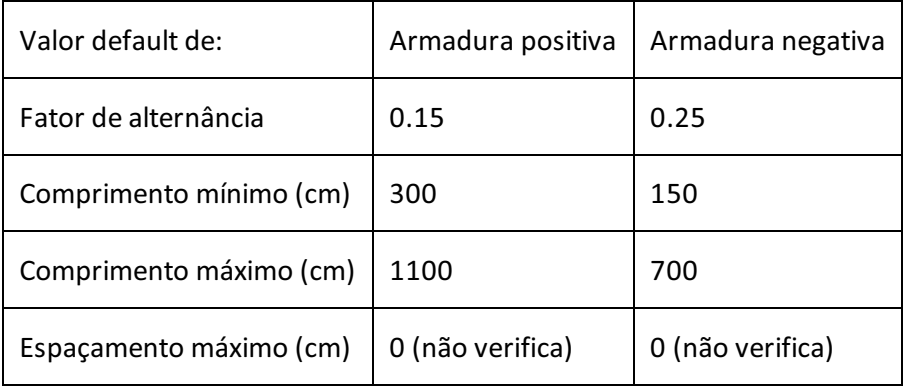

#### Quantidade de ferros calculada

A quantidade de ferros calculada nas lajes é função do critério KL23:

A faixa de distribuição de ferros está limitada pelas faces internas da laje. Com o critério KL23 voce controla se o primeiro ferro é colocado junto a face, a meio espaçamento ou espaçamento inteiro.

#### Momento volvente

O cálculo teórico das lajes em regime elástico mostraa ocorrência demomentos volventes nos cantos das lajes simplesmente apoiadas (e que tendem a levantar os cantos da laje). Estes momentos podem ter a mesma ordem de grandeza de outros momentos calculados nalaje.

O TQS-lajes não calcula o momento volvente, e cabe ao projetista, a seu critério, reforçar os cantos das lajes simplesmente apoiadas quando for necessário. Isto vale paralajes com ou sem bordo livre.

# Lajes nervuradas

O TQS-Lajes permite calcular lajes nervuradas por processo simplificado. Umavez que na maior parte das vezes lajes nervuradas são usadas em pisos de grandes dimensões e sem vigas, recomendamos um estudo mais refinado deste tipo de laje por processo de grelha, e detalhamento através do editor de esforços. O cálculo pelo processo simplificado vale apenas paralajes de pequenas dimensões.

O projetista deve fazer verificações adicionais nas lajes nervuradas, observando as restrições de dimensionamento da norma, cálculo da capa (mesa) à flexão, momento volvente, cálculo de cisalhamento, etc.

O recurso de cálculo automático de altura mínima daseção, usado em lajes maciças não vale paralajes nervuradas.

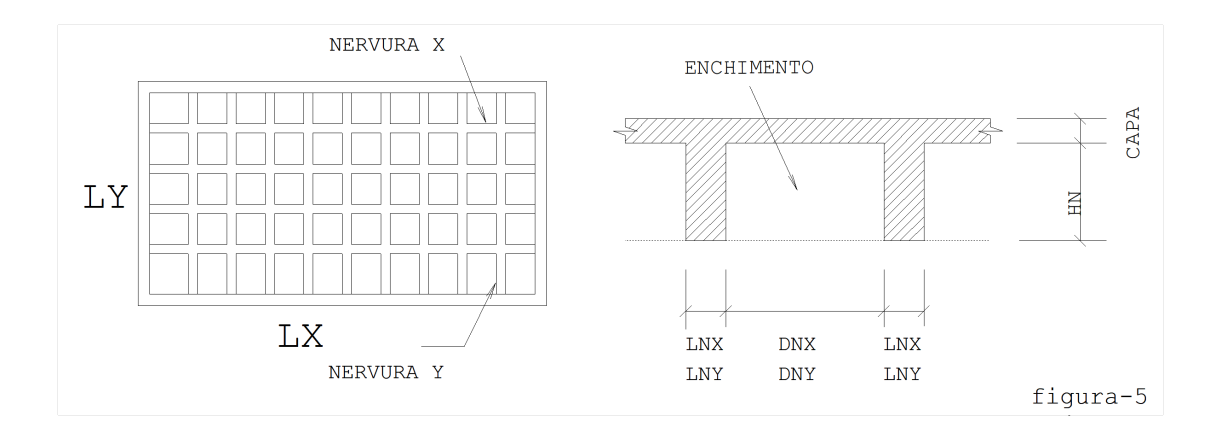

Lajes nervuradas podem ser definidas com nervuras em uma ou duas direções. A notação usada é:

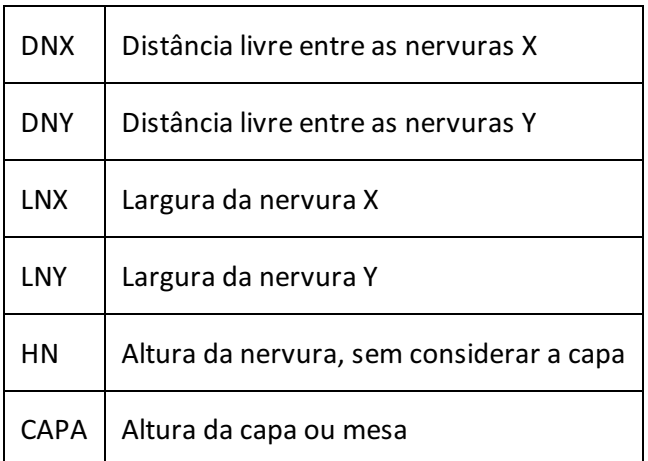

As nervuras na direção X tem o mesmo sentido de LX, ou seja, do primeiro trecho dalaje definido no LDF. As nervuras Ycorrespondem à direção ortogonal de X.

Os dados das lajes nervuradas são fornecidos exclusivamente dentro do TQS-Formas. Se o projetista fornecer dados de apenas uma direção de nervuras, a laje será considerada como nervurada somente nesta direção. O TQS-Formas

e o TQS-Lajes supõem que a laje nervurada em uma direção tenha apoio somente em dois bordos opostos, emitindo avisos se os outros bordos tiverem apoio.

O TQS-Lajes calcula o peso próprio das lajes nervuradas; se o peso específico do enchimento for definido, será levado em consideração. Nalistagem do processamento de lajes, o TQS-Lajes mostra:

NERVURALNX .0DNX .0HN 41. LNY 6.0DNY 33.0CAPA 4.0 HC 10.3HE 34.7HEQ 29.4

LNX, DNX, LNY, DNY, HN e CAPA são os dados dalaje nervurada. HC é a espessura média do concreto, HEa espessura média do revestimento e HEQ a altura de uma laje maciça com a mesma inércia da laje nervurada atual. O peso próprio por metro quadrado dalaje será dado pela expressão:

 $PP = HC 2.5 + HE ENCH$ 

#### Esforços e flechas - nervuras em duas direções

Os esforços nas lajes com nervuras em duas direções são calculados como se alaje fossemaciça. Paracálculo de flecha, usa-se a altura da laje maciça de inércia equivalente.

Éresponsabilidade do projetista decidir se as dimensões dalaje são próprias paracálculo pelo modelo de lajemaciça. Conforme a distância entre as nervuras, pode ser necessário um cálculo por modelo mais apurado (ex:grelha).

#### Esforços e flechas - nervuras em uma direção

Nas lajes com nervuras em apenas uma direção, o momento no meio do vão é calculado para uma viga bi-apoiada. A viga usada paracálculo tem seção T, com mesacolaborante de larguraiguala distância entre eixos de nervuras (DNX + LNX ou DNY + LNY).

A flecha no meio da nervura é calculada pelaseguinte expressão:

(5 P L4) / (384 Ec J)

Onde P é a carga distribuída por metro, L o comprimento do vão, Ec o módulo de elasticidade do concreto e J o momento de inércia daseção armada.Este último é calculado por:

J = (B Yln3)/3 + (Es/Ec)As(D Yln)2

Onde B é a largura da seção, Yln a posição da linha neutra em relação a face superior da seção, Es o módulo de elasticidade do aço, As a área de armadura de tração na seção e D a posição do centro de gravidade da armadura de tração em relação a face superior da seção (por simplificação igual a altura da seção menos 2 recobrimentos).

#### Detalhamento das nervuras

O TQS-Lajes mostra os seguintes dados das lajes nervuradas:

Laje 4 LX= 1011.0 LY= 1130.0 NERVURADA

Armad Momen AS N.Fer Bit Compr Esp/Nerv Nb/Nerv YLN tfcm/m cm2 mm cm cm X 296.2 1.62 21 16.0 1028 54.0 1 1.43 Y 250.7 1.37 19 10.0 1147 54.0 2 1.21

O momento mostrado é em tfcm por metro de laje; jáaárea de armadura é calculada por nervura. A listagem de detalhamento mostra também a bitola selecionada e o número de barras por nervura. A combinação bitola / quantidade por nervura é obtida a partir da tabela de configurações para lajes nervuradas.

Além dos dados de detalhamento, o TQS-Lajes calcula emostraaaltura dalinha neutra no meio do vão. O projetista precisase assegurar que alinha neutra não ultrapasse aaltura dacapa; se isto acontecer, o cálculo daflechaficará invalidado para estaseção.

O número total de ferros calculados pelo TQS-Lajes é aproximado, podendo diferir em mais ou menos 1 do real.

## Tabela de configurações para lajes nervuradas

A tabela de configurações de armaduras paralajes nervuradas tem umalista do tipo quantidade / bitola por nervura, por ordem de área. Podem ser definidas até duas tabelas de bitolas, cada umaválida para umacertafaixa de largura de nervuras.

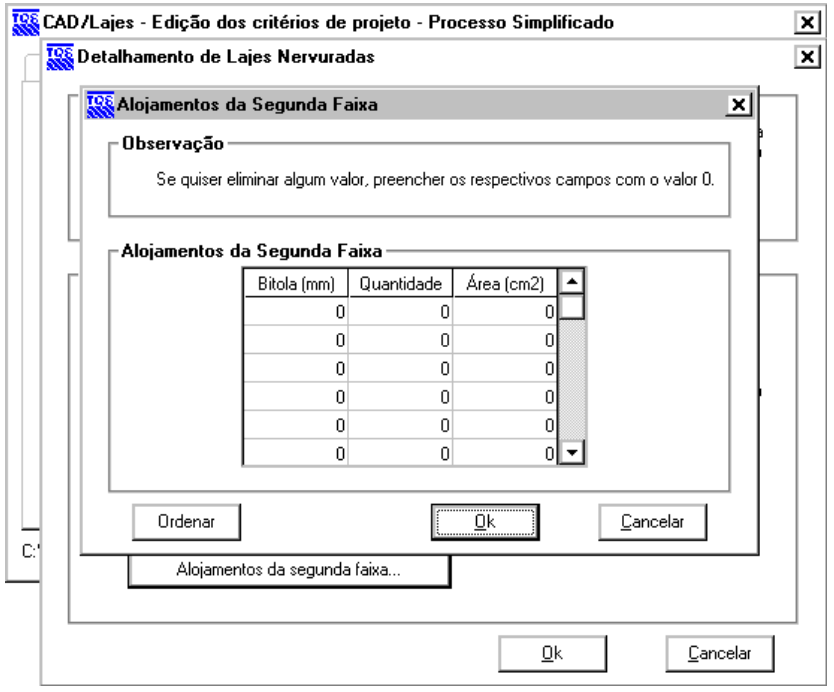

Nota: Se os esforços na laje forem levados para o Editor de Esforços, o detalhamento de lajes nervuradas será feito tendo como base outra tabela de configurações, específica deste editor.

#### Verificação de cisalhamento

O TQS-Lajes verifica as lajes nervuradas ao cisalhamento, mas no caso da necessidade de armadura de cisalhamento, o detalhamento fica por conta do projetista.

O cálculo de cisalhamento vale também paraas lajes maciças, embora dificilmente lajes maciças de pequenas dimensões precisem ser armadas ao cisalhamento.

Para o cálculo toma-se Fyk=5000, Hsec altura da seção da nervura e Bsec a menor largura da nervura. A taxa de armadura fixada por simplificação e a taxa de armadura mínima será:

 $I = 0.002$ 

wmin= 0.0014 ou 0.0010 SE K40=1

Para KL17=1, aumentaremos a taxa de armadura l, para levar em consideração que nas lajes nervuradas, a armadura de cisalhamento aparece em regiões com uma quantidade razoável de armadura longitudinal.

A tensão de cálculo:

Vd= Vk f

wd= Vd / (Bsec Hsec)

A nervura será dispensada de armadura de cisalhamento se a tensão atuante for menor que wu1:

SE KL17=0 (NB1/78)

```
4 = 10.254= 4 2SE Hsec 15
4= 4 1.4SE Hsec 60
4é interpolado nos demais casos
wu1= 4 Fck0.5
SE KL17=1 (NBR 7197)
K= 1.6 Hsec / 100K 1
l= ((1.75 / K) 1) / 50
= 1 + 5011.5K 1.75
4 = 0.14 Kwu1= 4 (Fck/10)0.5 10wu1 10
```
Se wd wu1, a laje está dispensada de armadura de cisalhamento. Caso contrário, continuamos o cálculo. SE K50=0  $= 1$ SE $\mid$  0.015 = 0.5 + 33 $\mid$ wc= 0.45 Fck0.5 SE K50=1 wc= 15 (Fck/1000)0.5

Pela norma, se Bsec 5 Hsec, diminui wu conforme Hsec: wu= 0.25 Fcdwu 45 SE Bsec 5 Hsec wu= wu 0.5SE Hsec 15 wu= wu (1/3 + Hsec/90) SE Hsec 60 O cálculo daarmadura:  $w = (1.15 \text{ wd} \text{wc})$  / Fydw wmin Ascost= 0.9697 1.60 / 4 Asmin= 100 wmin Bsec As= 100 w BsecAs Ascost, As Asmin

O TQS-Lajes não calcula a reação de apoio diretamente, mas toma a calculada pelo TQS-Formas. O cálculo de cisalhamento ficarestrito as lajes lançadas no TQS-Formas, e a mudança no carregamento das lajes dentro do arquivo .LAJ não altera o cálculo de cisalhamento (que deve neste caso ser corrigido pelo projetista).

A listagem emitida pelo TQS-Lajes tem os seguintes dados:

#### Laje Cortante TALWC TALWD TALWU AS OBS

#### tf kg/cm2 kg/cm2 kg/cm2 cm2/m

3 3.6 3.15 8.59 26.79 1.86 ARMAR ESTA LAJE

4 .8 3.15 8.89 26.79 .65 ARMAR ESTA LAJE

9 .6 .93 5.18

A força cortante listada é a calculada no TQS-Formas, reduzida a uma nervura no caso das lajes nervuradas. O campo de observações é usado para avisar a necessidade de armadura ou o esgotamento da capacidade resistente daseção.

O valor de TALWU listado quando não há necessidade de armadura é o wu1, mostrado anteriormente.